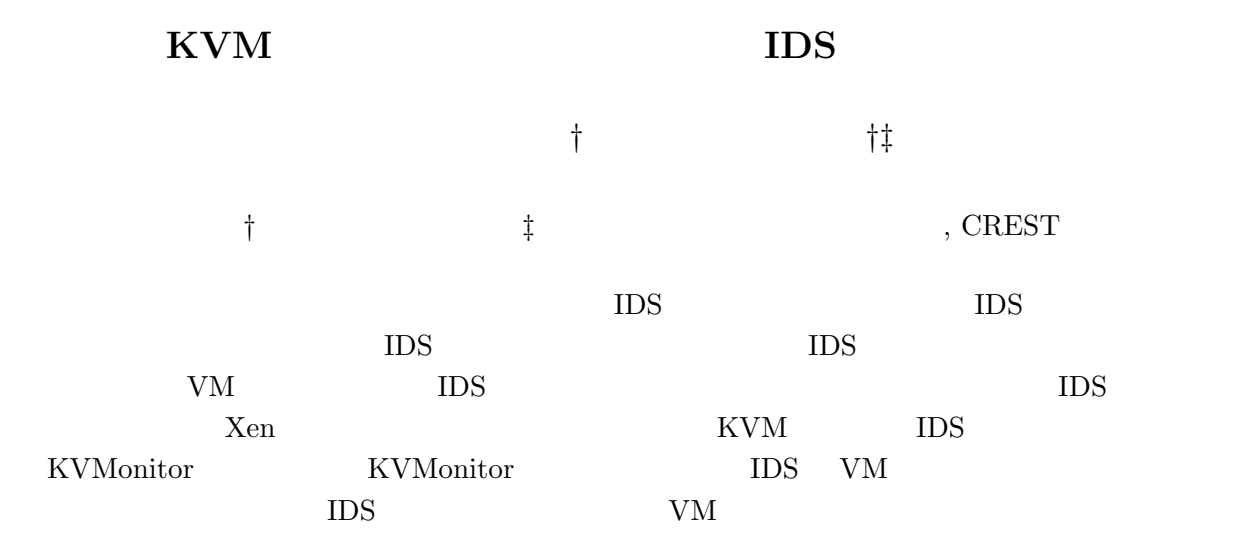

## **IDS Offloading with Virtual Machines in KVM**

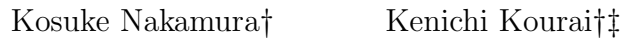

*†*Kyushu Institute of Technology *‡*JST, CREST

**Abstract** Although instrusion detection systems (IDSes) are used to detect attacks, they may be also attacked. To protect them, IDS offloading has been recently proposed. It runs IDSes and their target system in different virtual machines (VMs). So far, researches on IDS offloading are mainly based on Xen. In this paper, we propose KVMonitor for IDS offloading in KVM. KVMonitor enables IDSes to monitor disks and memory in VMs and achieves performance isolation among VMs, considering IDS offloading.

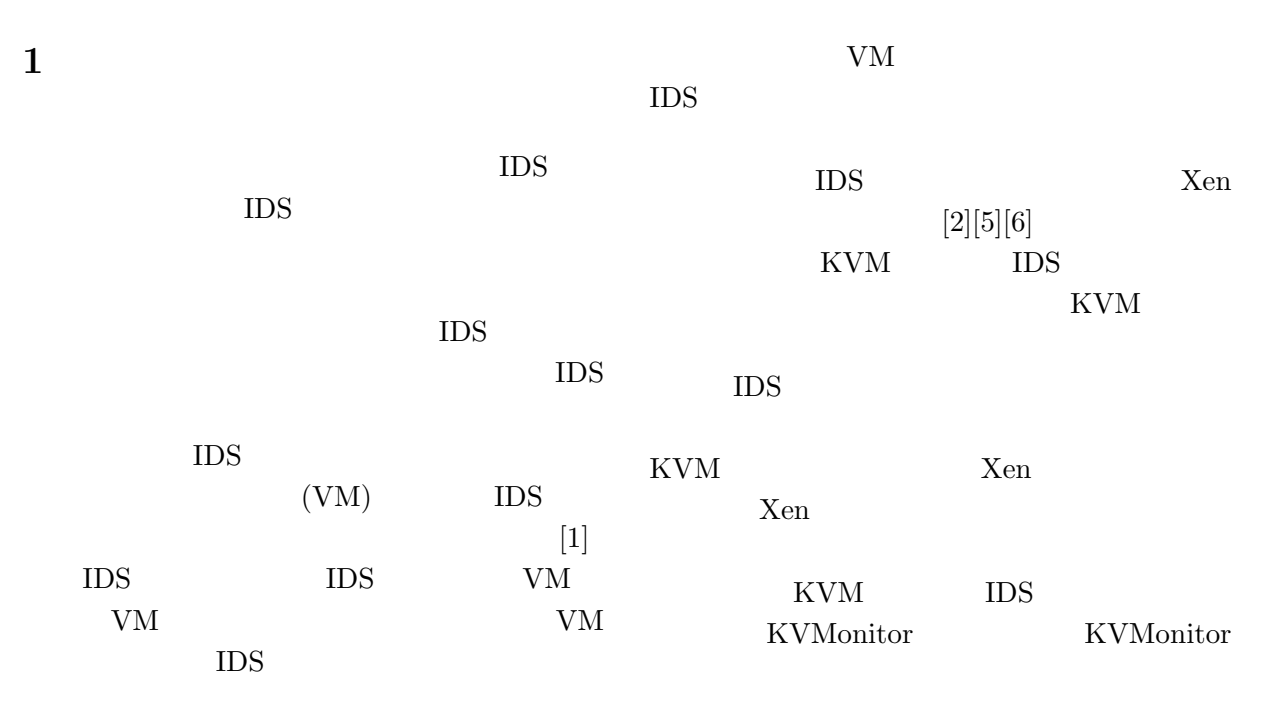

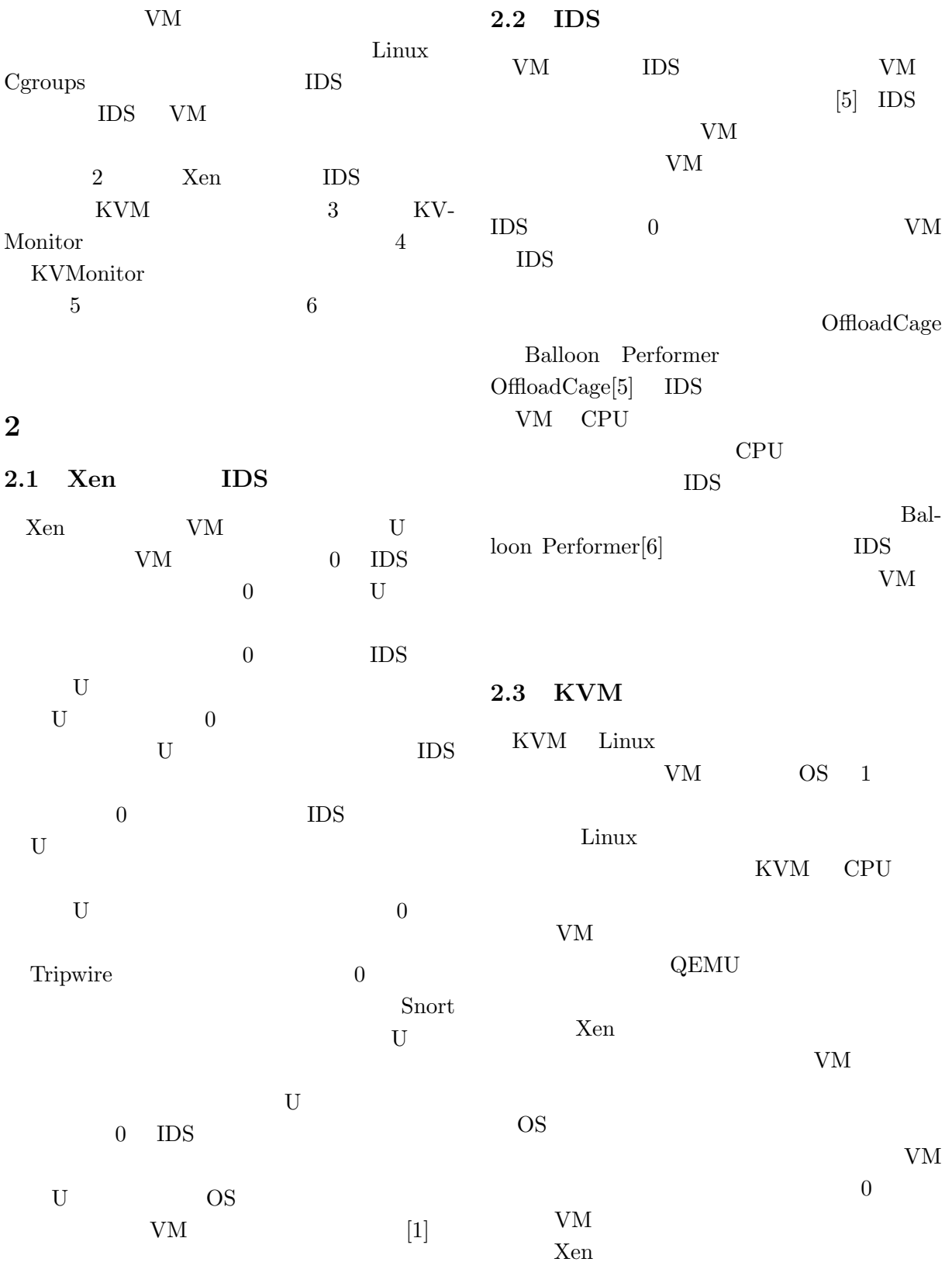

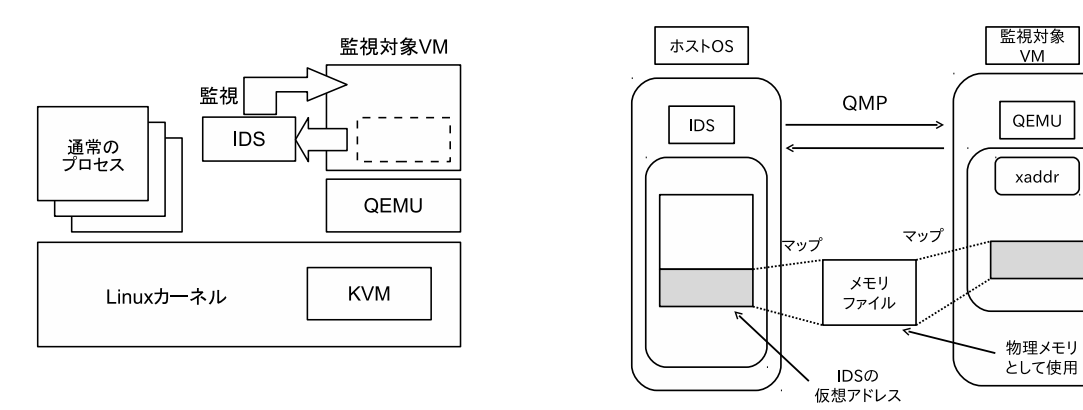

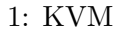

# **3 KVMonitor**

 $2:$ 

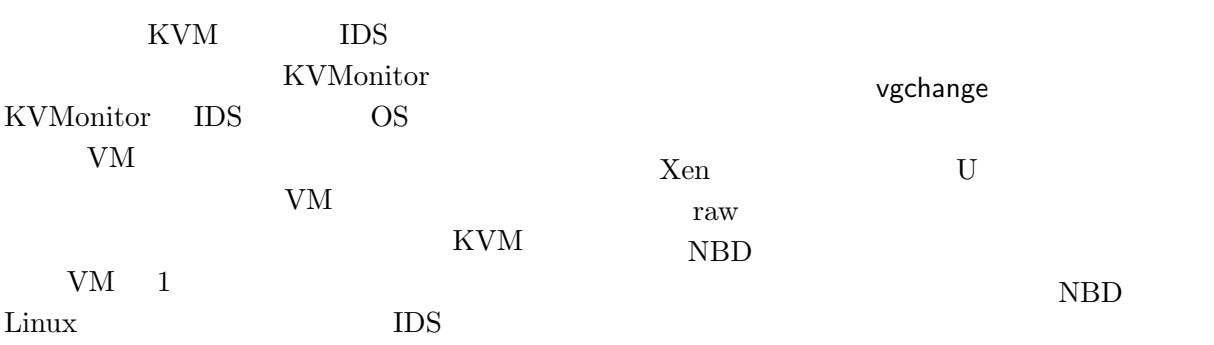

## **3.1**

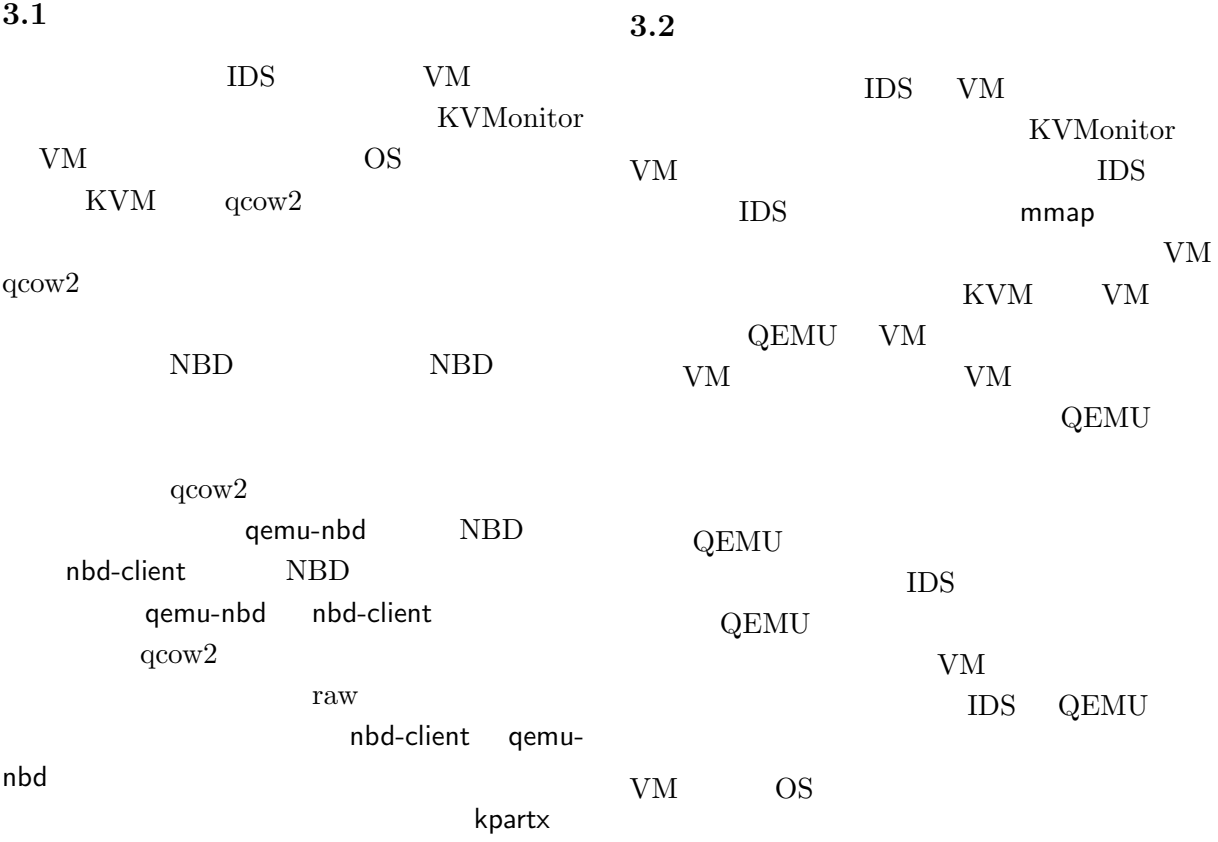

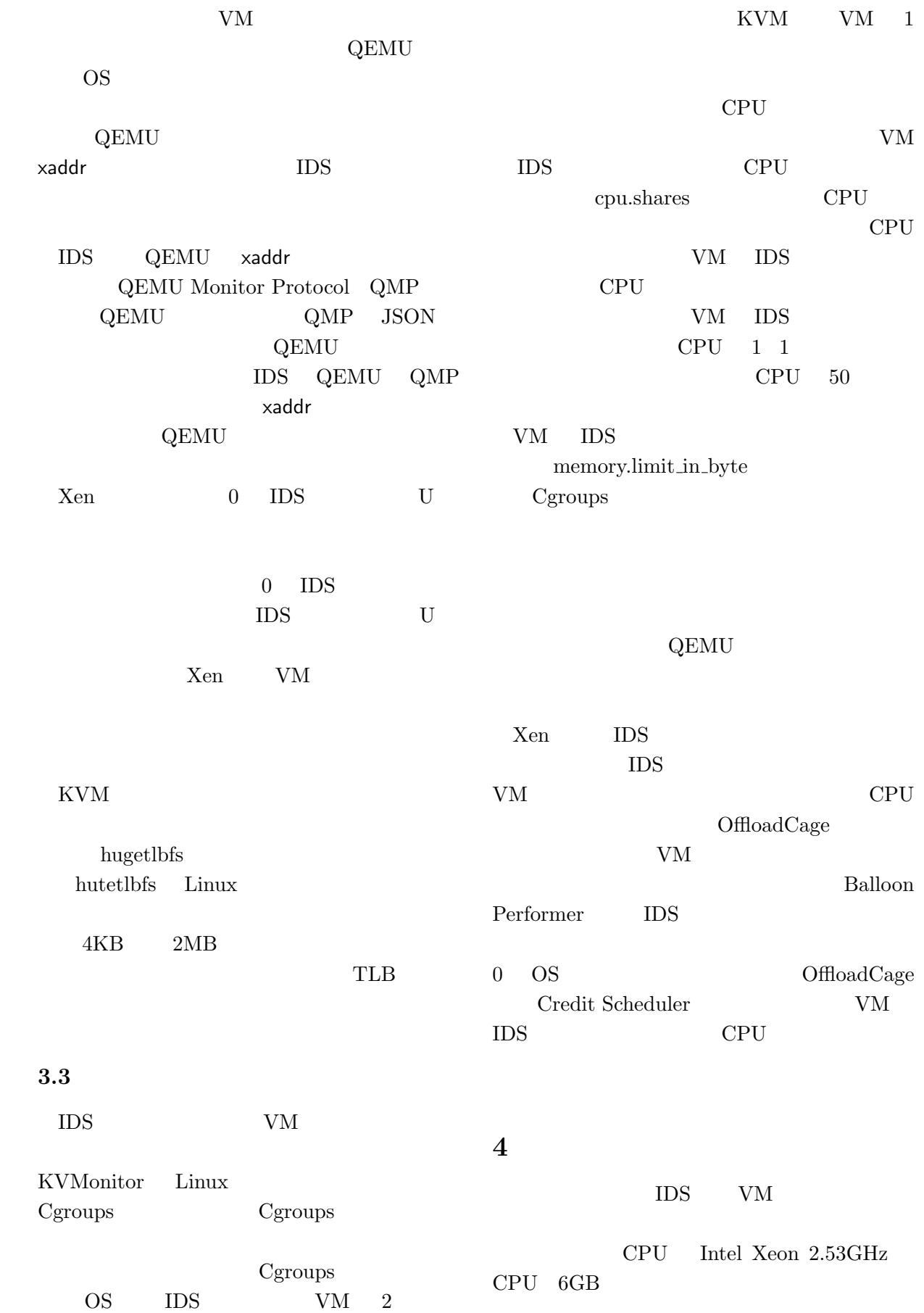

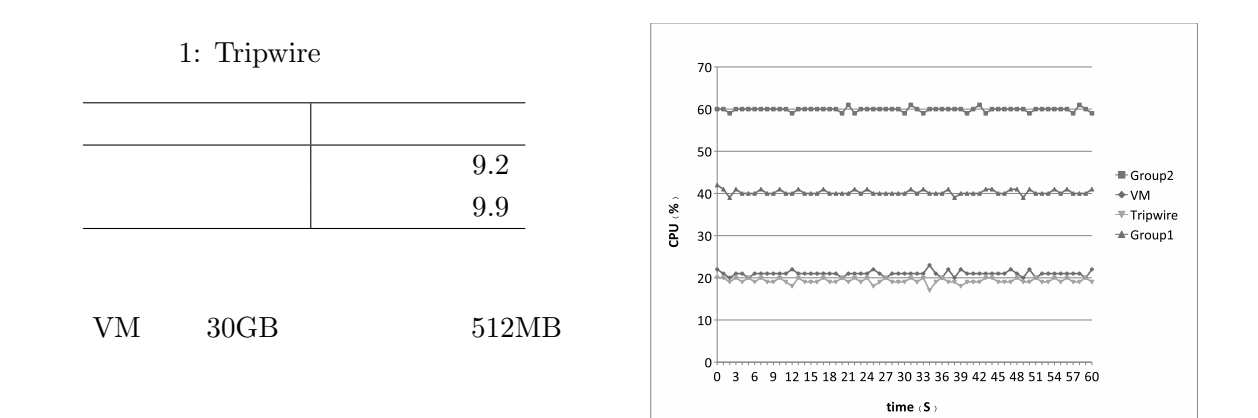

## **4.1 Tripwire**

3: VM Tripwire CPU

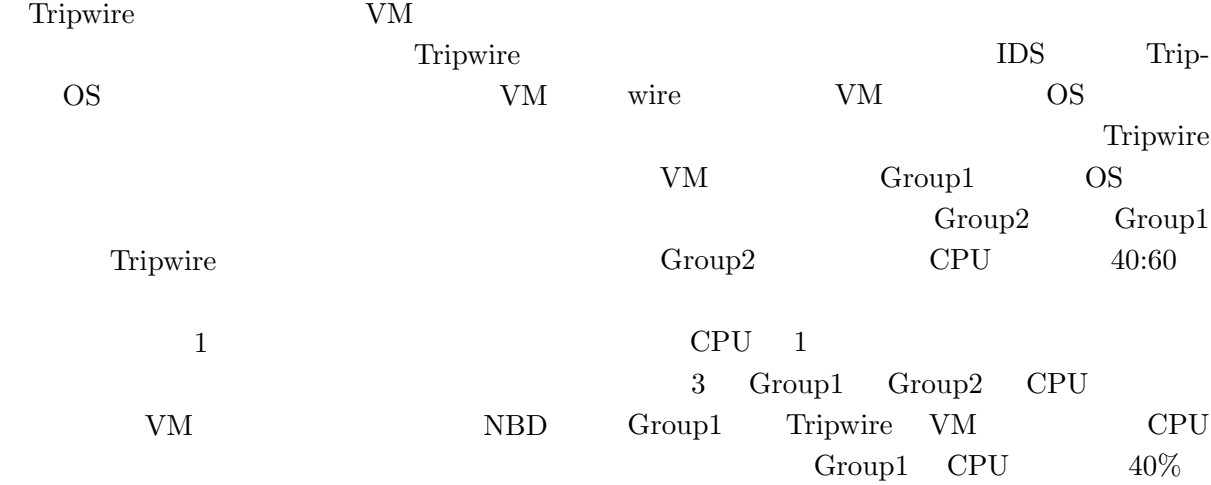

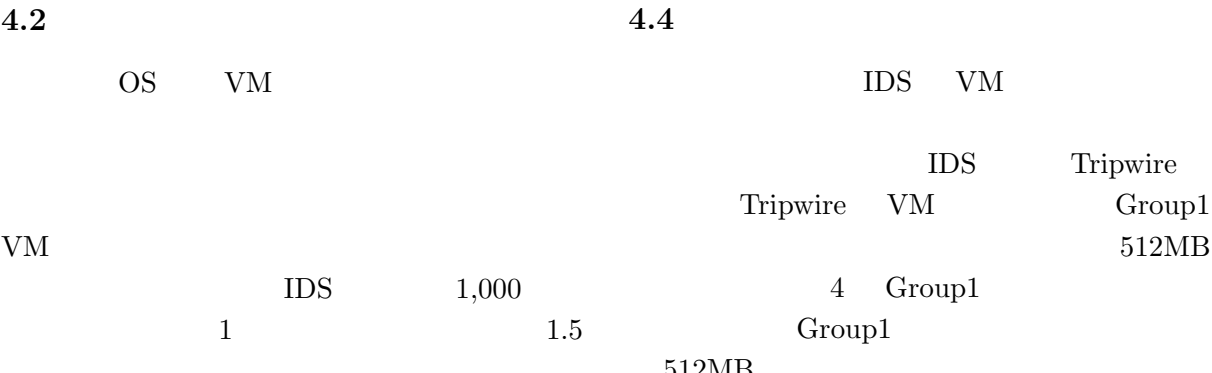

 $512MB$ 

 $1.3$ 

**4.3 CPU** 

 $5$ 

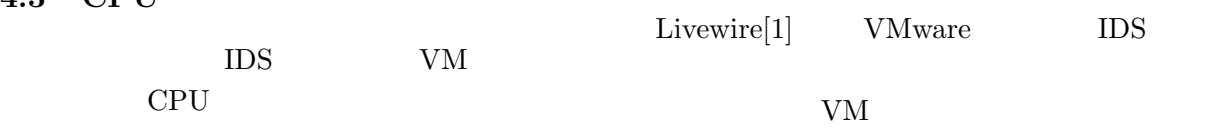

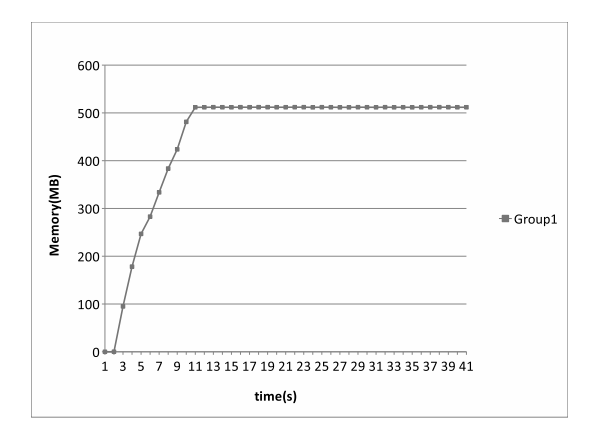

#### 4: Tripwire

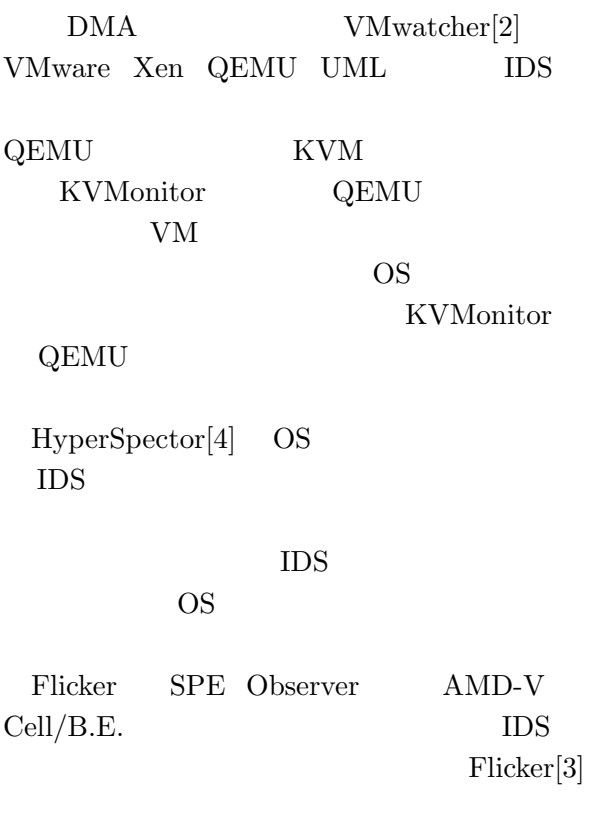

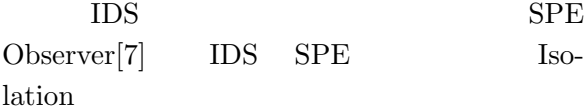

### **6**

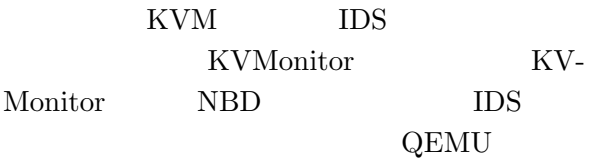

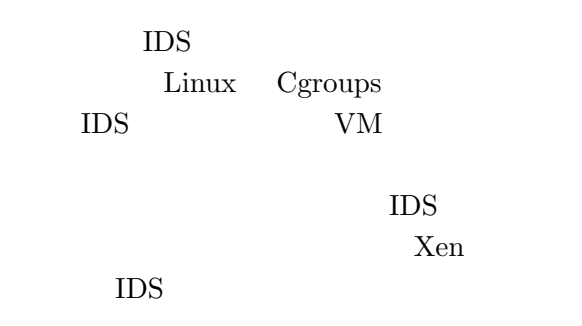

- [1] T. Garfinkel and M. Rosenblum. A Virtual Machine Introspection Based Architecture for Instrusion Detection. *Proc. Network and Distributed Systems Security Symp.*, pp.191-206, 2003.
- [2] X. Jiang, X. Wang, and D. Xu. Stealthy malware detection through vmm-based "out-of-the-box" semantic view reconstruction. In *Proc. Conf. Computer and Communications Security*, pp.128-138, 2007.
- [3] J. M. McCune, B. Parno, A. Perring, M. K. Reiter, and H. Isozaki. Flicker: An Execution Infrastructure for TCB Minimization. In *Proc. European Conf. Computer Systems*, pp.119-128, 2008.
- [4] K. Kourai and S. Chiba: HyperSpector: Virtual Distributed Monitoring Environments for Secure Instrusion Detection, In *Proc. Int. Conf. Virtual Execution Environments*, pp.197-207, 2005.

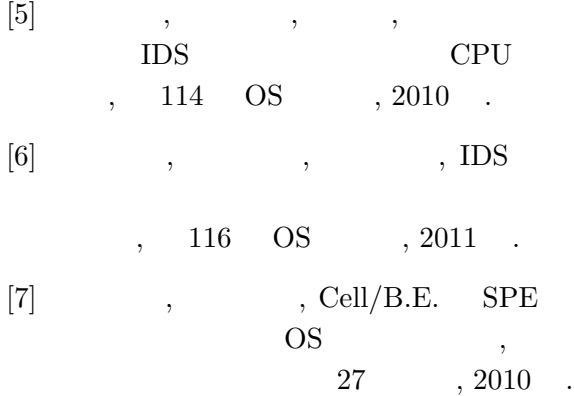